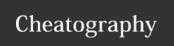

## **UPF** basics Cheat Sheet

by Bug Hunter (kamezian) via cheatography.com/126408/cs/24454/

| Power Domain                                                   |                                            |  |  |
|----------------------------------------------------------------|--------------------------------------------|--|--|
| create_power_domain pd1                                        | Power domain created at top level scope    |  |  |
| create_power_domain pd2 -<br>elements cpu                      | specify instance name                      |  |  |
| create_power_domain pd3 - elements Mem -scope cpu              | in relative scope cpu, exists instance Mem |  |  |
| set_domain_supply_net is required to specify primary power and |                                            |  |  |

**set\_domain\_supply\_net** is required to specify primary power and ground nets for a power domain

**set\_domain\_supply\_net** TOP -primary\_power\_net VDD -primary\_-ground net VSS

#### **Power Switches - MTCMOS Cells**

create\_power\_switch myswitch -domain Core -input\_supply\_port {in VDDC} -output\_supply\_port {out VDDS } -control\_port {Nsleep PMU/sleep} -on\_state {on\_state in {!sleep} }

Place & Route later will physically map the constraint to the real switch cells:

map\_power\_switch -domain <domain\_name> -lib\_cell <lib\_cell-name> <switch name>

Even when not switching, CMOS cells consume leakage power. The idea is to save leakage power by truning off design partitions when the logic is inactive, for that, Power Switches are added between the main supply and the virtual supply to be shutdown. Of course the virtual supply is connected to standard cells supply rails.

| Power Supply Network UPF 1.0                 |                                 |
|----------------------------------------------|---------------------------------|
| create_supply_port VDD                       | Creates Port VDD                |
| <pre>create_supply_net VDD -domain TOP</pre> | Creates supply net at top level |
| connect_supply_net VDD -ports VDD            | Connects supply net to port VDD |

#### **Power Supply Network UPF 1.0 (cont)**

set\_domain\_suppl-Specifies primary power/ground nets fory\_netpower domain

create\_supply\_net -reuse will create supply net and supply port
automatically at child level

#### Level Shifters - set\_level\_shifter

set\_level\_shifter LS\_in -domain PD2 -applies\_to inputs -rule high\_to\_low -location self

set\_level\_shifter LS\_out -domain PD2 -applies\_to outputs -rule low\_to\_high -location parent

rule can be "high\_to\_low", "low-location can be "self", "parent"
\_to\_high" or "both" or "automatic"

LS needed when 2 different signals belonging to different voltage power domains need to be connected to ensure proper signal value and timing propagation

Level Shifter strategy is **optional** since insertion controlled by PST. LS Strategy can be applied to control the**location** of the LS cells

#### ISO Cells-set\_isolation/set\_isolation\_control

set\_isolation -applies\_to outputs -location parent

set\_isolation -no\_isolation -elements {list}

**set\_isolation** iso\_core\_out -domain Core\_domain -isolation\_power\_net VDDC -isolation\_ground\_net VSS -clamp\_value 1 -applies\_to outputs

**set\_isolation\_control** iso\_core\_out -domain Core\_domain -isolation\_signal PwrCtrl/isolate\_ctrl -isolation\_sense low -location parent

Provide protection during shutdown to avoid spurious signal propagation

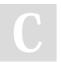

By **Bug Hunter** (kamezian) cheatography.com/kamezian/

Published 26th September, 2020. Last updated 27th September, 2020. Page 1 of 3. Sponsored by **Readable.com**Measure your website readability!
https://readable.com

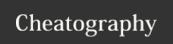

## **UPF** basics Cheat Sheet

by Bug Hunter (kamezian) via cheatography.com/126408/cs/24454/

#### **Retention FF**

**set\_retention** RET\_PD1 -domain PD1 -retention\_power\_net VDDH - retention\_ground\_net VSS

set\_retention\_control RET\_PD1 -domain PD1 -save\_signal {SAVE high} -restore\_signal {RESTORE high}

map retention cell-domain PD1 -lib cells

Retention FF will maintain the state of sequential elements in a shutdown block

Retention supplies must be "Always-ON" as long as the FF need to hold their value

#### **Power State Table - PST**

Once you know more about what you are trying to define, specify the design switching characteristics in a power state table.

This requires knowing (or deciding) the operational voltages for each power domain, and the supplies being used.

The PST defines clearly all legal voltage states and power state combinations for a design, hence it becomes the center of the design power intent as it captures the dynamic voltage scaling (DVS/DVFS) and shutdown scenarios.

add\_port\_state <port\_name> {-state {name <nom>|<min nom
max>|<off>}}

Defines all possible state information to a supply port

create\_pst <table\_name> -supplies {list}

Creates a PST using a specific order of supply nets

add\_pst\_state <state\_name> -pst <table\_name> -state <supply\_states>

Defines valid combination of supply net values for each possible state of the design

#### **Create Block Level UPF**

To specify driver supply set on input ports and receiver supply set on output port ,one can use **set\_port\_attributes** command(SPA),

set\_port\_attributes -driver\_supply\_set | -receiver\_supply\_set
VDD set

To specify supply net on ports if no corresponding supply set is defined, use set\_related\_supply\_net(SRSN):

set\_related\_supply\_net -object\_list A -power VDD

Idea here is to create boundary power constraints for IO ports of blocks to guide block level implementation.

Also when no SRSN/SPA is applied user cn specify default supply to be used to power ports:

 ${\tt set\_port\_attributes - elements \{\,.\,\}\,-attribute\,\,related\_supply\_default\_primary\,\,TRUE}$ 

#### Importance of Power State Table

Recommendation to use the supply\_net names for create\_pst command to keep PST matrix readable.

Power Management cell insertion is based on PST and UPF constraints:

Level shifter cells are inserted based upon the PST Isolation cells are inserted based upon the UPF constraints Retention cells are inserted based on constraints

Correctness of the design is checked against PST.

#### Always-On Logic

Some logic needs to stay active during shutdown

- 1-Path to enable pins of ISO/ELS
- 2-Power switches
- 3-Retention registers
- 4-Feedthrough paths

Always-on logic remains powered within shutdown block

- 1-Single-rail AO cells
- 2-Dual-rail AO cells

#### **PST Example**

# Power State Table – Example UPF SUPPLY VDD VDD\_PD1 VDD\_PD1S

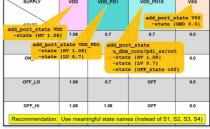

#### **PST Example**

### Power State Table - Example UPF

| SUPPLY                                    | VDD  | VDD_PD1 | VDD_PD1S  | vss   |
|-------------------------------------------|------|---------|-----------|-------|
| dhm_PSTs+supplies                         | {VDD | VDD_PD1 | VDD_PD1s  | VSS}  |
| ON_LO                                     | 1.08 | 0.7     | 0.7       | 0.0   |
| add_pst_state ON_I<br>-pst_dhm_PST -stat  |      | LV      | LV        | GND } |
| ON_HI                                     | 1.08 | 1.08    | 1.08      | 0.0   |
| add_pst_state ON_F                        |      | HV      | HV        | GND } |
| OFF_LO                                    | 1.08 | 0.7     | OFF       | 0.0   |
| add_pst_state OFF_<br>-pst_dhm_PST -state |      | LV      | OFF_state | GND } |
| OFF_HI                                    | 1.08 | 1.08    | OFF       | 0.0   |
| add_pst_state_OFF<br>-pst_dhm_PST -state  |      | HV      | OFF_state | GND } |

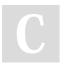

By **Bug Hunter** (kamezian) cheatography.com/kamezian/

Published 26th September, 2020. Last updated 27th September, 2020. Page 2 of 3. Sponsored by **Readable.com**Measure your website readability!
https://readable.com

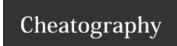

## **UPF** basics Cheat Sheet

by Bug Hunter (kamezian) via cheatography.com/126408/cs/24454/

### **Supply Sets**

create\_power\_domain doesn't require the use of
set\_domain\_supply\_net as pre-defined handles
primary.power and primary.ground are automatically
created.

Hence :

set\_isolation doesn't require use of -isolation power\_net or -isolation\_ground\_net options
set\_retention doesn't require use of -rentention\_power\_net or -retention\_ground\_net options
set\_isolation -source SS\_VDD1 -sink SS\_VDD3 ->
using source/sink provides finer control for
inserting isolation cells to only on ports where
the driver supply is related to a given supply set
and load supply is related to another supply set.
Works for only for supply sets

set\_isolation -diff\_supply\_only true will insert
iso cells only for ports where driver and load
usea different supply. Works for both supply sets
and supply nets.

#### Supply Sets - 2 use models

Explicit: create\_supply\_set mySS1 -function {power myVDD} function {ground myVSS}

*Implicit:* Supply set handles automatically created with the **create\_**-**power\_domain** command

Predefined handles are: PD1.primary PD1.default\_isolation PD1.default\_retention

Supply sets provide an abstract way of bundling supply nets and doing the front-end implementation without knowing the supply net and port names. Physical net and port information is refined at the back-end. This helps improve the re-usability of your IP since the IP is implemented without the actual nets and ports and thus is more portable.

Complete supply network information is not needed when you do your front end implementation.

#### Supply Set Handles-Explicit vs Implicit

# Apply Data
| Contain\_proce\_dimain\_FOI = slaments UI
| Contain\_proce\_dimain\_FOI = slaments UI
| Contain\_proce\_dimain\_FOI = slaments UI
| Contain\_proce\_dimain\_FOI = slaments
| Contain\_proce\_dim\_in\_FOI = slaments
| Contain\_proce\_dim\_in\_FOI = slaments
| Contain\_proce\_dim\_in\_FOI = slaments
| Contain\_proce\_dim\_in\_FOI = slaments
| Contain\_proce\_dim\_in\_FOI = slaments UI
| Contain\_proce\_dimain\_FOI = slaments UI
| Contain\_proce\_dimain\_FOI = slaments UI
| Contain\_proce\_dimain\_FOI = slaments UI
| Contain\_proce\_dimain\_FOI = slaments UI
| Contain\_proce\_dimain\_FOI = slaments UI
| Contain\_proce\_dimain\_FOI = slaments UI
| Contain\_proce\_dimain\_FOI = slaments UI
| Contain\_proce\_dimain\_FOI = slaments UI
| Contain\_proce\_dimain\_FOI = slaments UI
| Contain\_proce\_dimain\_FOI = slaments UI
| Contain\_proce\_dimain\_FOI = slaments UI
| Contain\_proce\_dimain\_FOI = slaments UI
| Contain\_proce\_dimain\_FOI = slaments UI
| Contain\_proce\_dimain\_FOI = slaments UI
| Contain\_proce\_dimain\_FOI = slaments UI
| Contain\_proce\_dimain\_FOI = slaments UI
| Contain\_proce\_dimain\_FOI = slaments UI
| Contain\_proce\_dimain\_FOI = slaments UI
| Contain\_proce\_dimain\_FOI = slaments UI
| Contain\_proce\_dimain\_FOI = slaments UI
| Contain\_FOI = slaments UI
| Contain\_FOI = slaments UI
| Contain\_FOI = slaments UI
| Contain\_FOI = slaments UI
| Contain\_FOI = slaments UI
| Contain\_FOI = slaments UI
| Contain\_FOI = slaments UI
| Contain\_FOI = slaments UI
| Contain\_FOI = slaments UI
| Contain\_FOI = slaments UI
| Contain\_FOI = slaments UI
| Contain\_FOI = slaments UI
| Contain\_FOI = slaments UI
| Contain\_FOI = slaments UI
| Contain\_FOI = slaments UI
| Contain\_FOI = slaments UI
| Contain\_FOI = slaments UI
| Contain\_FOI = slaments UI
| Contain\_FOI = slaments UI
| Contain\_FOI = slaments UI
| Contain\_FOI = slaments UI
| Contain\_FOI = slaments UI
| Contain\_FOI = slaments UI
| Contain\_FOI = slaments UI
| Contain\_FOI = slaments UI
| Contain\_FOI = slaments UI
| Contain\_FOI = slaments UI
| Contain\_FOI = slaments UI
| Contain\_FOI = slaments UI
| Contain\_FOI = slaments UI
| Contain\_FOI = sla

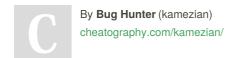

Published 26th September, 2020. Last updated 27th September, 2020. Page 3 of 3. Sponsored by **Readable.com**Measure your website readability!
https://readable.com